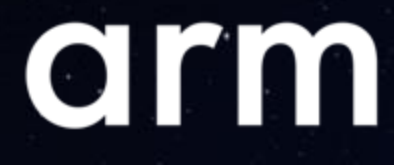

# Linker Scripts in LLD and how they [compare with GNU](https://fosdem.org/2024/schedule/event/fosdem-2024-2340-linker-scripts-in-lld-and-how-they-compare-with-gnu-ld/)  ld

Peter Smith 31/01/2024

© 2024 Arm

AI-generated image

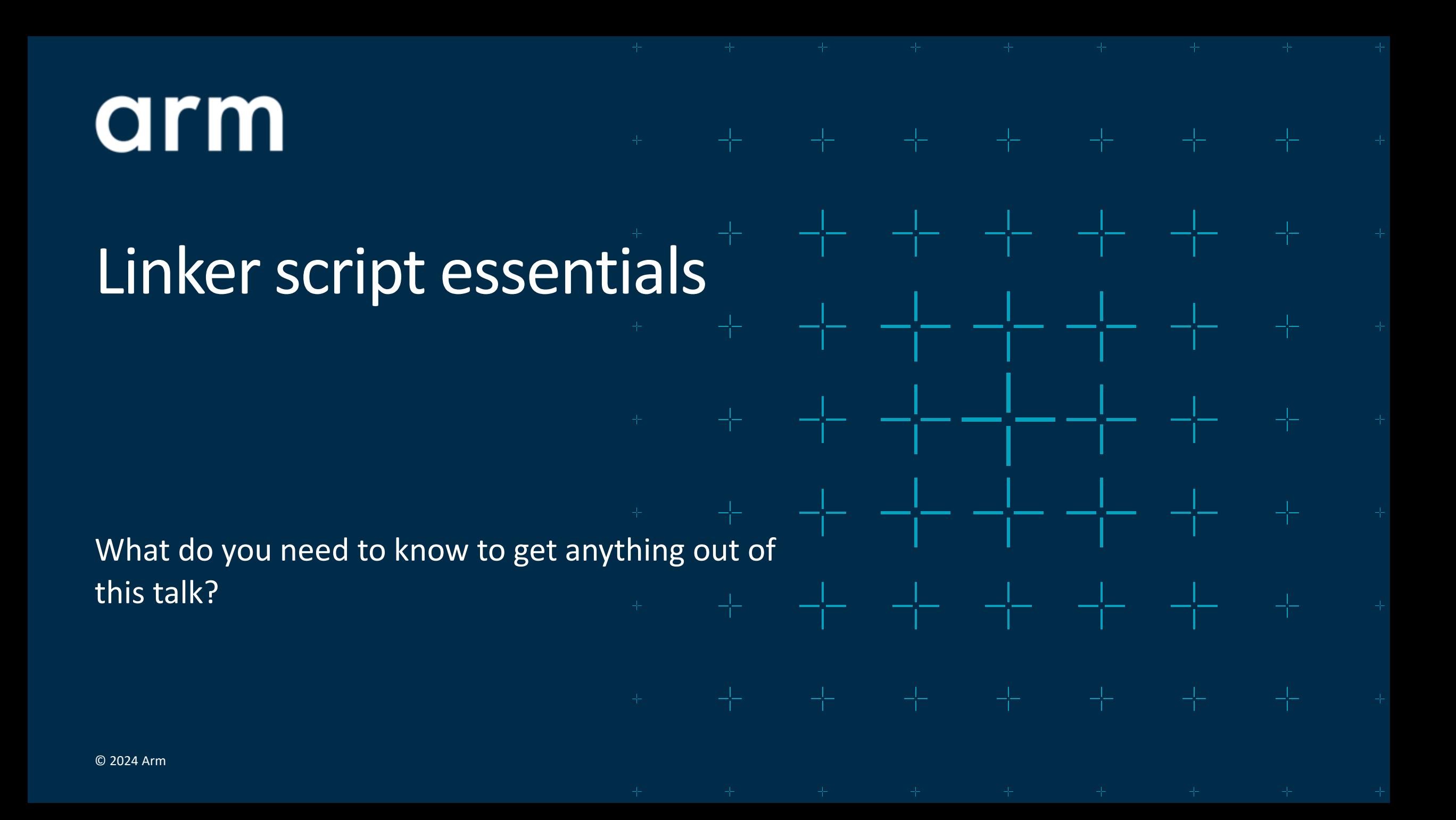

# ELF components

### Relocatable Object File

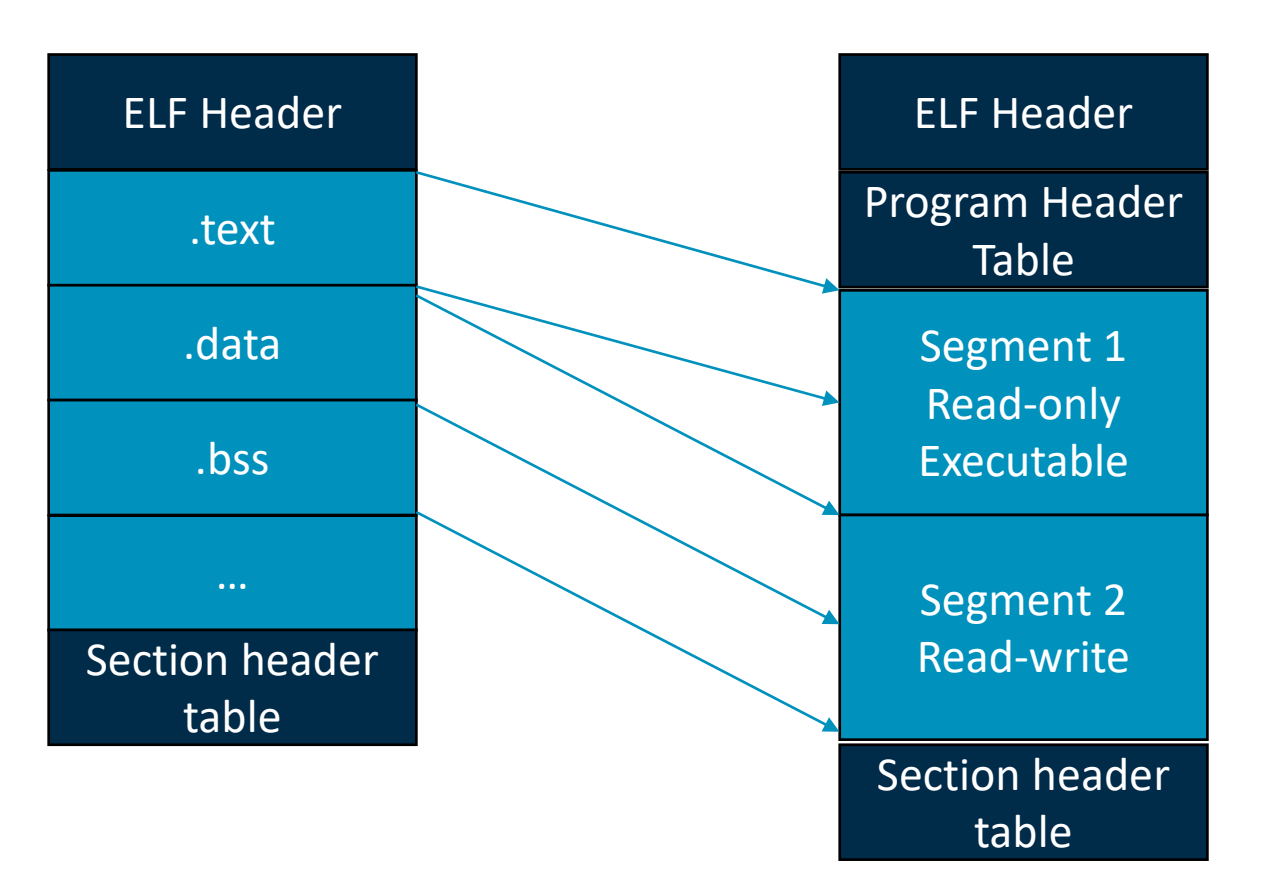

Executable/Shared-object

- Relocatable objects and executables/shared-objects use same file format.
- Sections in relocatable objects such as .text are consolidated into larger sections in the output file.
- Segments contain one or more sections.
- A segment is described by a program header.
- Program loaders operate on segments.
- Section level view present for debugging.

# Linker control scripts

- $\pm$  A text file written in the linker command language
- $\pm$  GNU linker ld.bfd always uses a linker script even if none provided.
- $\pm$  LLD and Id.gold have a separate code-path for when there is no linker script.
- $+$  Command line option  $-T/-$ -script or as an input file
	- When -T/--script used this replaces the default linker script.
	- When a linker script is an input file it is combined with all other linker scripts.
- $\pm$  Controls how sections from input files (input sections) map to the sections in the output file (output sections).
	- .text :  $\{ *$  (.text .text.\*) }
- $\pm$  Control the layout of output sections in memory and the section to segment mapping.

# Linker Script Illustrative example

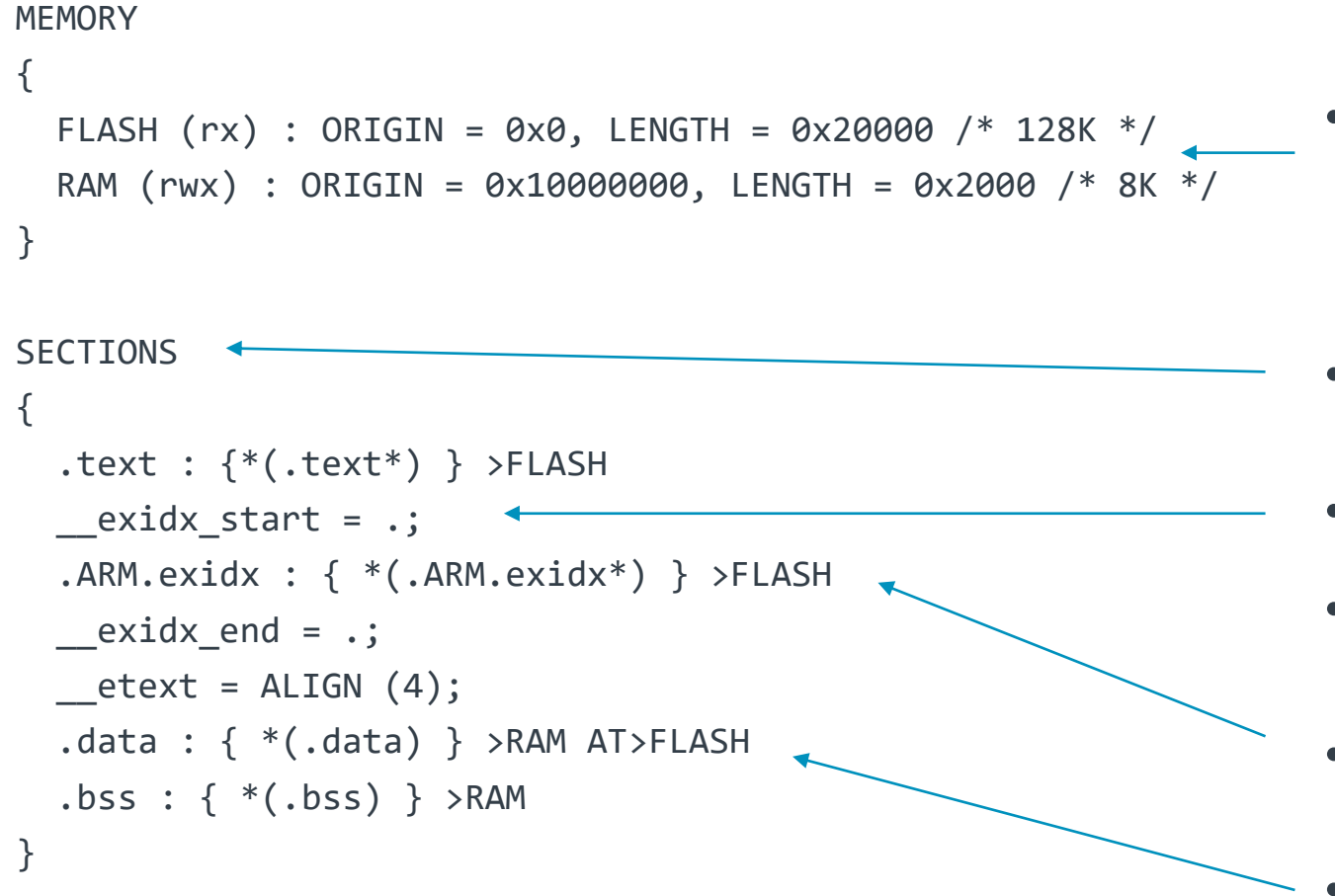

- Define memory sizes and properties.
- Define output sections
- . is DOT, the location counter
- ALIGN is a built-in function
- > assigns output section to memory region that it will execute in (VMA)
- >AT assigns output section to memory region that it will load in (LMA)

# GNU ld and LLD linker script handling

 $\pm$  The GNU linker manual is the closest there is to a specification for linker scripts

- <https://sourceware.org/binutils/docs/ld/Scripts.html>
- $\pm$  Some parts are underspecified, some are implementation defined
	- Placement of orphan sections.
	- Section to segment mapping.
	- Alignment in memory regions.
- $\pm$  GNU ld and LLD are moving targets
	- Not all features are implemented in LLD.
- $\pm$  Sometimes LLD has made a design decision to differ from GNU Id
	- [https://lld.llvm.org/ELF/linker\\_script.html#linker-script-implementation-notes-and-policy](https://lld.llvm.org/ELF/linker_script.html#linker-script-implementation-notes-and-policy)

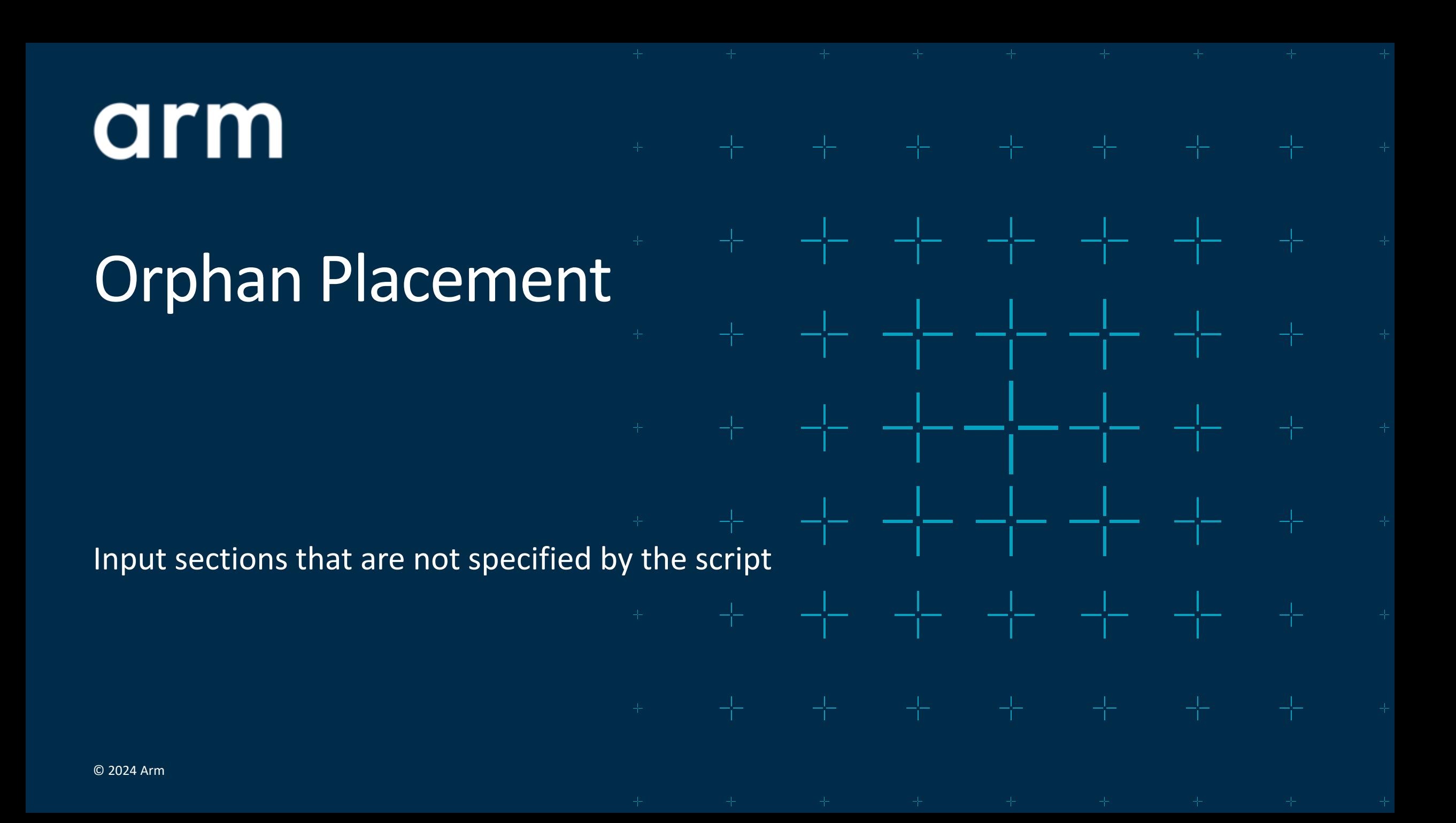

# Orphan sections

- $\pm$  A linker script does not have to give a complete mapping from input section to output section.
- $\pm$  Input sections that do not match any input section description are called "orphan" sections".
- $\pm$  Linker is expected to automatically find a place for orphan sections
- $+$  --orphan-handling=[place (default), discard, warn, error] can be used to alter policy.
	- --orphan-handling=warn will tell you where orphans have been placed.
- $+$  --unique prevents orphan sections with same name from being consolidated.

### Orphans and linker scripts **SECTIONS** { .text :  $\{*(.text .text*)\}$  $\rule{1em}{0.15mm}$  exidx\_start = .;  $. A RM. e x idx : \{ * (. A RM. e x id x * ) \}$ exidx end =  $\cdot$ ; .data :  $\{ *$  (.data)  $\}$ .bss : {  $*(.bss)$  }  $\begin{array}{ccc} \text{end} = . ; \end{array}$ } .section .executable, "ax", %progbits .section .read\_only, "a", %progbits .section .read\_write, "aw", %progbits .section .zero\_init, "aw", %nobits .section .noalloc, "", %progbits Orphans

# LLD and GNU ld orphan placement

 $\pm$  Both use similar examples but there are differences in detail

 $\pm$  Similarities

- Orphans matching an output section name are assigned to that output section.
	- $+$ .foo : {  $*($ .bar) } /\* Matches orphans with name .foo  $*/$
- New output section created for orphans that don't match by name.
- $\pm$  Output sections and orphans ranked by property flags
	- Read-only, executable …
- $\pm$  Orphan placed at the after the last output section with the closest rank.
- $+$  Have to avoid breaking symbol assignments
	- start = .; foo :  $\{ * (foo) \}$  end = .;
	- .foo :  $\{ *$ (.bar); . += 0x1000 ;  $\}$  /\* .foo placed after . expression  $*/$

 $\pm$  Orphans placed after the last output section placed after all trailing commands.

### Example difference of orphan placement

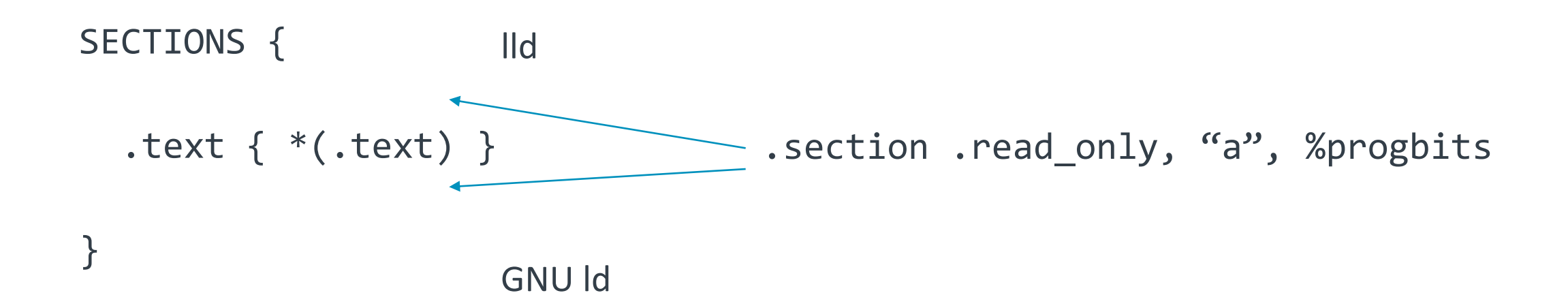

- Without a read-only output section in the Linker Script LLD ranks before .text and GNU ld after.
- Can be solved by adding at least one output section that contains only read-only data.

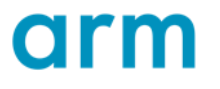

# Unallocated sections influence on orphan placement

```
SECTIONS {
  .text : \{ * (.text) }
  foo : \{ *(.foo) \}bar : { *(.bar) }\texttt{baz : } \{ *(.baz) \}.data : \{ * (.data) \}.bss : { *(.bss) }
```

```
.section .foo, "aw", %progbits
…
.section .bar, "w", %progbits
…
.section .baz, "aw", %progbits
…
```
- None of the sections are orphans
- The SHF\_ALLOC flag "a" is missing from .bar. This is a common oversight.
- LLD will insert linker generated sections like .comment after output section bar.
- GNU ld will place linker generated sections like .comment at the end.

}<br>}

arm

Program Header generation

Section to segment mapping

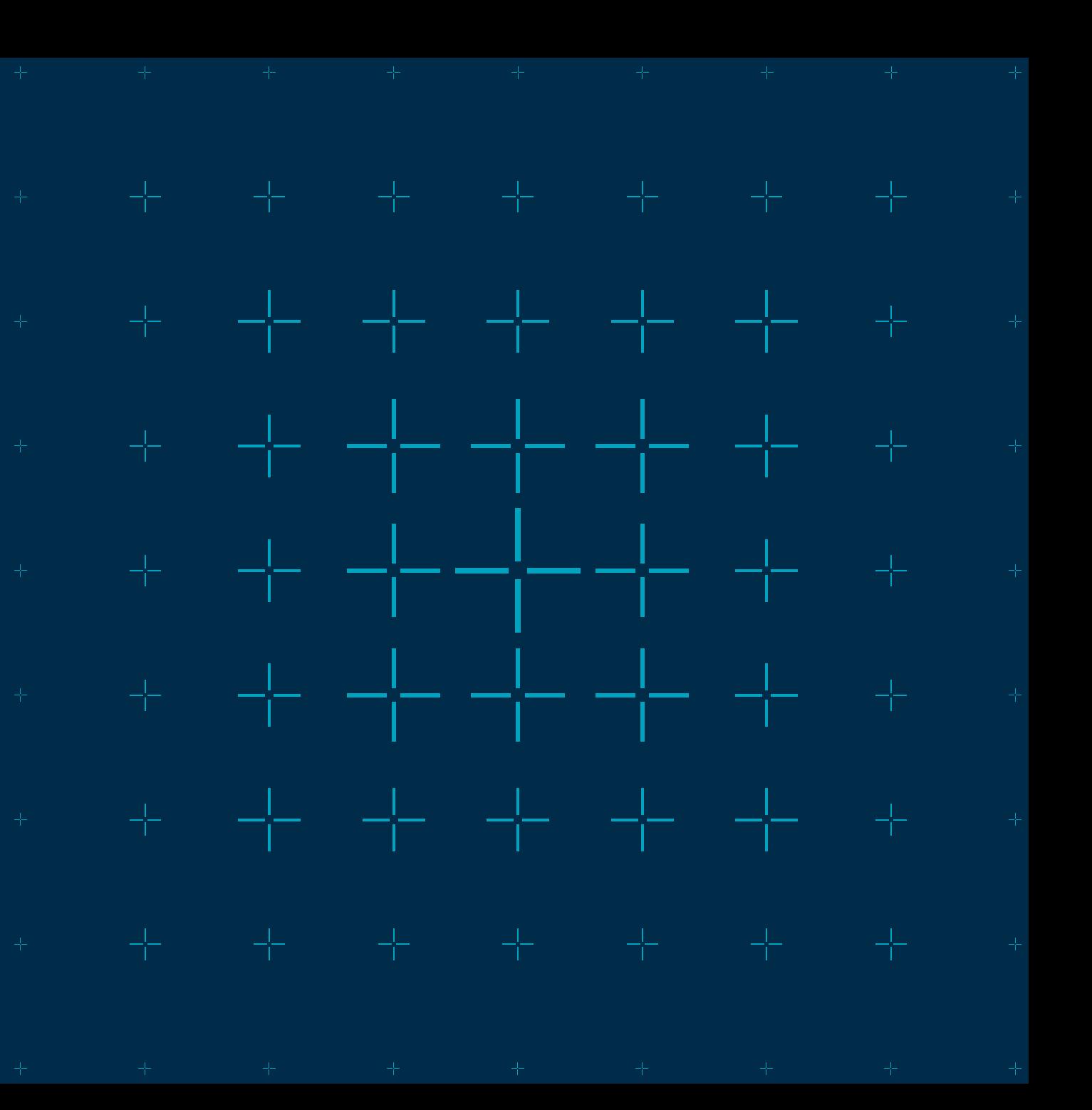

© 2024 Arm

# Elf Segments and Alignment

 $+$  Segments are described by ELF program headers of type PT\_LOAD.

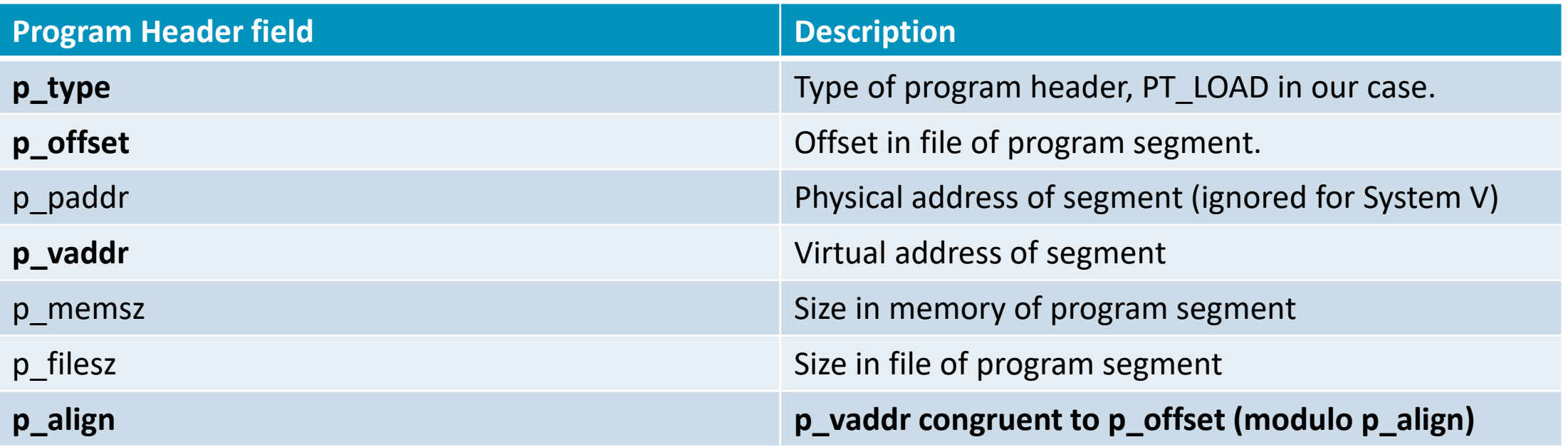

### Program Header assignment

 $\pm$  A PT LOAD program segment is described by an ELF program header

- Contiguous range of bytes in the file with the same properties
- $\dashv$  In a System V Operating-System the ELF file will be memory mapped
	- Program segments need to be appropriately aligned.
	- Content is contiguous in the file and in memory.
	- No difference in virtual and physical address.
	- Zero-initialized data must follow non-zero initialized data within segment.
- $+$  In an embedded system the ELF file may not be executed directly
	- Program segment contents extracted by a tool like objcopy.
	- System may not have virtual memory.
	- Virtual and physical address may differ (RW data copied to RAM at startup).
	- File contents are contiguous, but memory contents may not be.

# Influences on program header assignment

- $\pm$  VMA to LMA offset of an Output Section
	- A single program header can represent many contiguous output sections with the same offset.
	- For memory mapped ELF files this is always 0
	- Can be altered for an output section using AT (offset) or AT> memory region.
- $+$  Changes in properties such as RO to RW
	- Configurable by flags as properties can be merged.
- $+$  Special cases like -zrelro and -zseparate-code
- $\pm$  Gaps between compatible output sections
	- Extend a single program segment to cover both output sections with padding in between.

# Simplified layout of an ELF file for a System V AArch64 OS

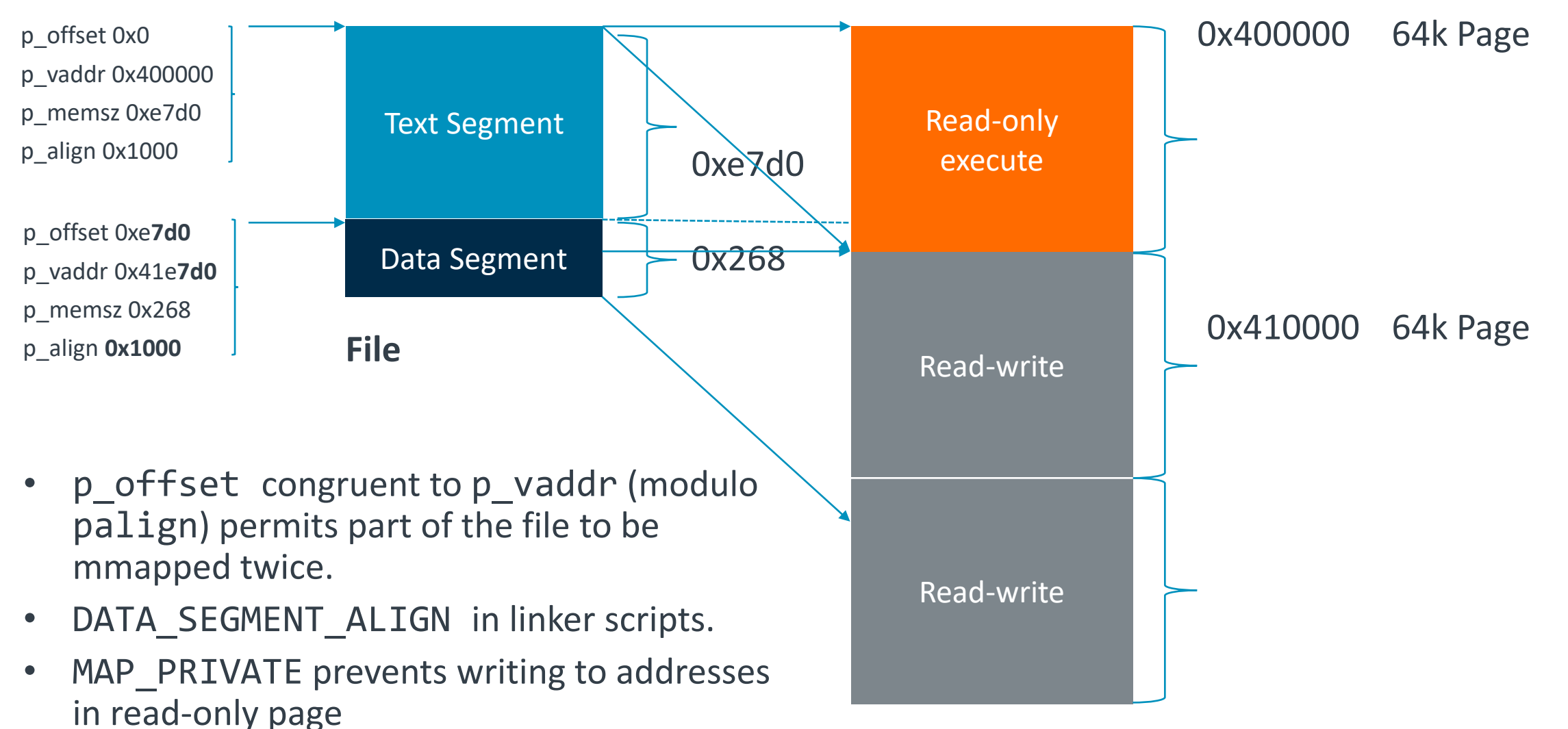

17 © 2024 Arm • Read-write data can be read and executed.

#### **Virtual Memory**

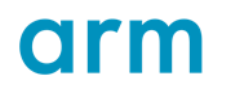

### -zseparate-code in GNU ld

#### GNU ld -zseparate-code

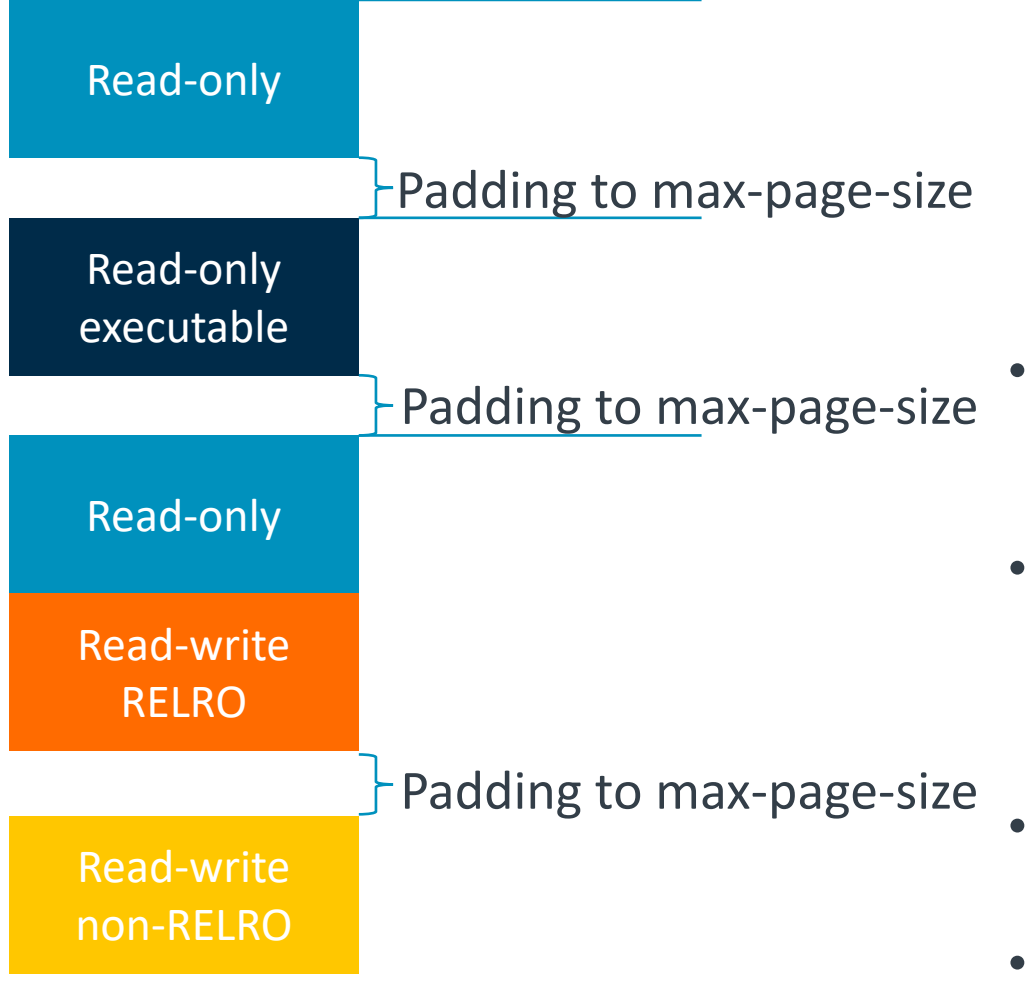

#### GNU ld -znoseparate-code

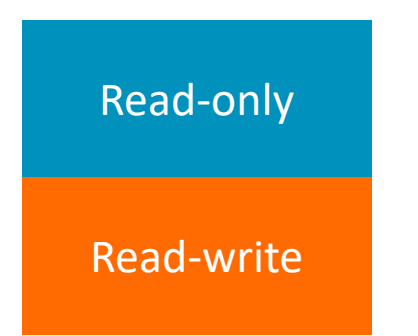

- -zseparate-code isolates read-only executable segment by padding to a max-pagesize boundary.
- Executable code cannot execute data as code at expense of larger files and increased memory usage. Particularly on systems with large page sizes.
- GNU ld defaults to -zseparate-code, can be disabled with -zno-separate-code
- DATA\_SEGMENT\_RELRO\_END pads to max-pagesize boundary.

### -zseparate-code in LLD

#### ld.lld -zseparate-code

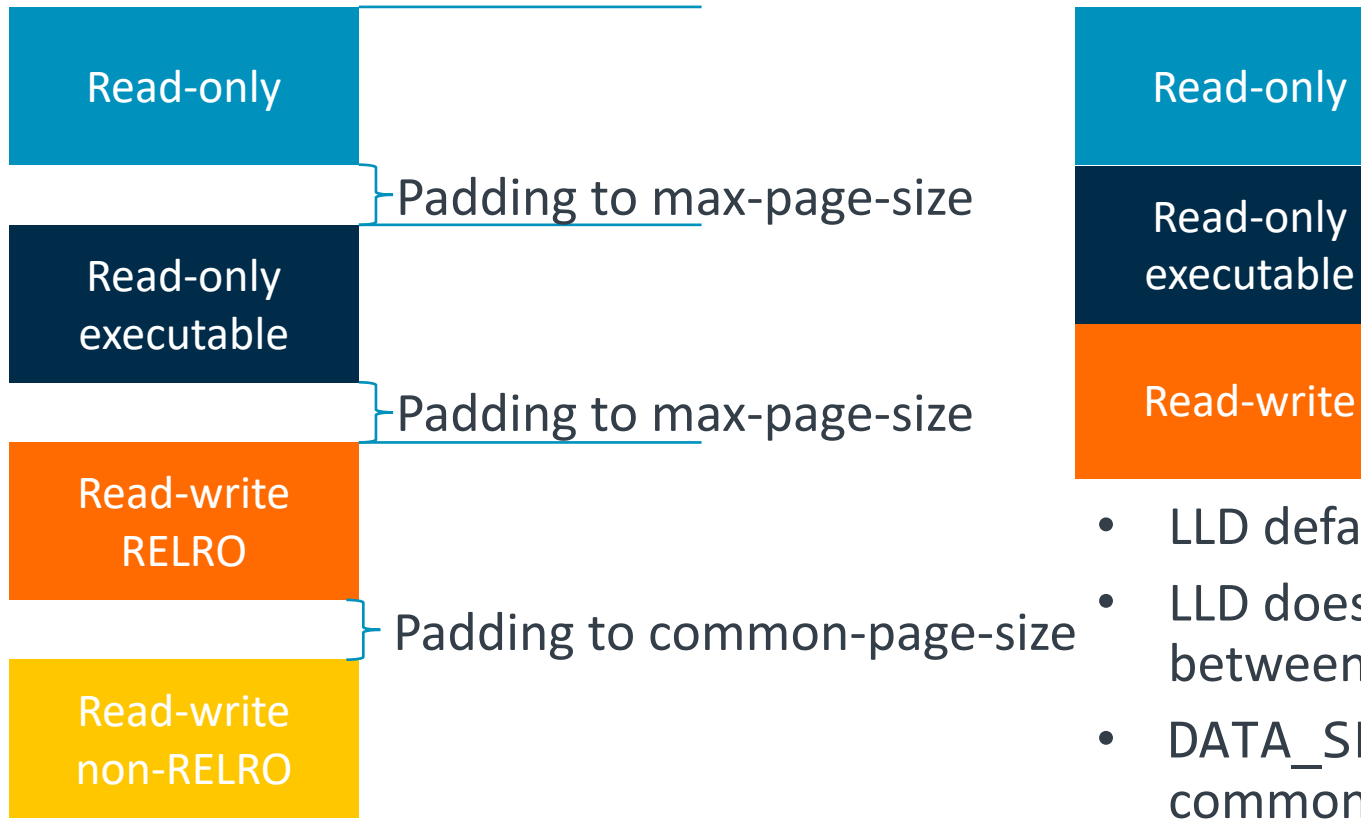

#### ld.lld -znoseparate-code

- defaults to -znoseparate-code
- doesn't sandwich the executable segment veen read-only segments
- A\_SEGMENT\_RELRO\_END pads to a mon-page-size boundary only.

# Program Segments in embedded systems

```
MEMORY
{
   FLASH (rx): ORIGIN = 0x0, LENGTH = 0x20000 /* 128K */
   RAM (rwx) : ORIGIN = 0x10000000, LENGTH = 0x2000 /* 8K */
}
SECTIONS
{
    .text : \{*(.\text{text*})\} >FLASH
    exidx start = \cdot;
     .ARM.exidx : { *(.ARM.exidx*) } >FLASH
    \rule{1em}{0.15mm} \nightharpoonup \qquad \qquad \qquad \qquad \qquad \qquad \qquad \qquad \qquad \qquad \qquad \qquad \qquad \qquad \qquad \qquad \qquad \qquad \qquad \qquad \qquad \qquad \qquad \qquad \qquad \qquad \qquad \qquad \qquad \qquad \qquad \qquad \qquad \etcext = ALIGN (4);.data : {\n  *(.data) } \n  > RAM ATSFLASH.bss : \{ *(.bss) \} > RAM}
```
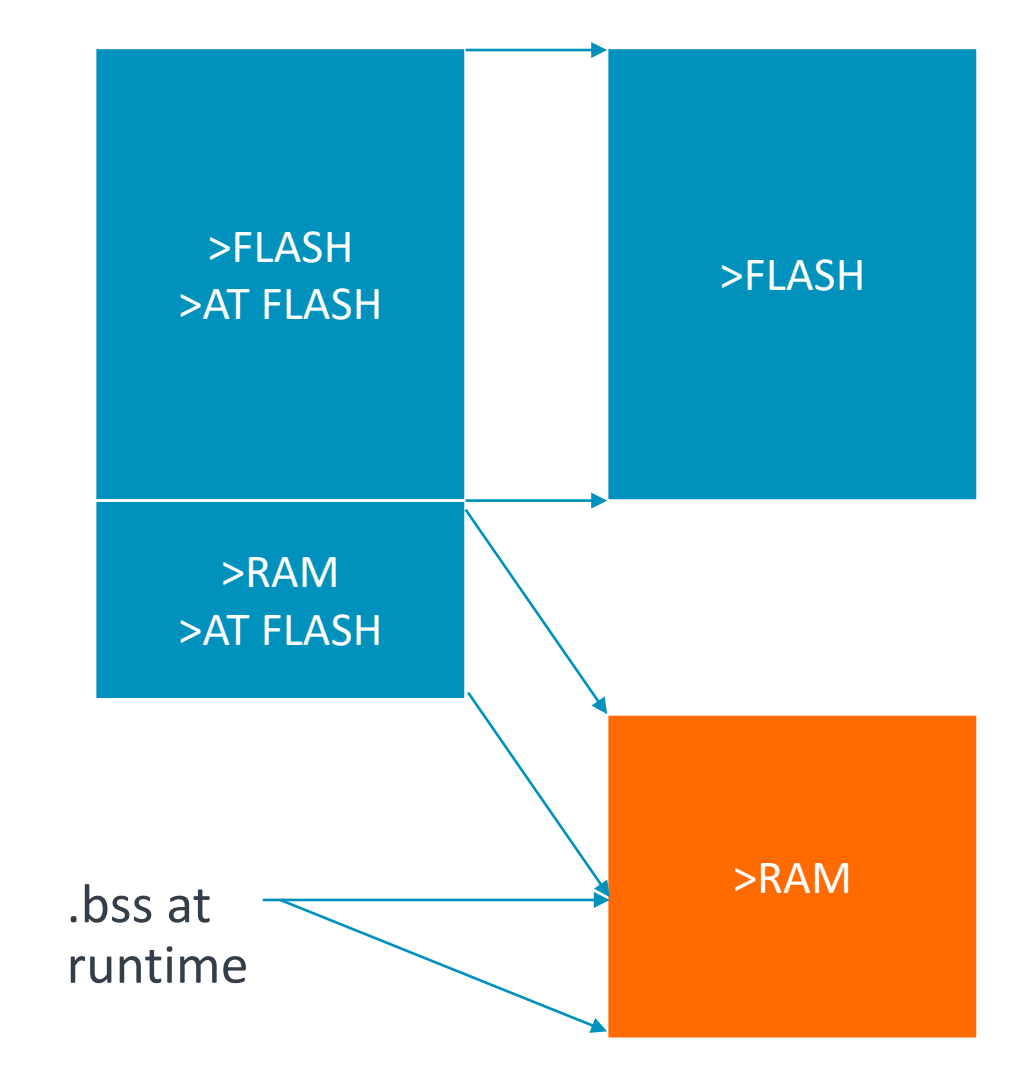

# LLD Program Header Generation Known problems

- $\pm$  LLD address assignment assumes that output sections VMA within a program header monotonically increase
	- Possible to break this assumption using memory regions.
	- <https://discourse.llvm.org/t/overflow-related-to-program-headers/75150>
		- $+$  second\_section (0x10000000 +64) : { KEEP (\*(.second\_in\_section)); } > mem first\_section 0x10000000 : { KEEP (\*(.first\_in\_section)); } > mem
- $\pm$  GNU ld reorders output sections so that VMA and LMA monotonically increase
	- [ 1] second\_section PROGBITS 0000000010000040 001040 000001 00 AX 0 0 1
	- [ 2] first\_section PROGBITS 0000000010000000 001000 000001 00 AX 0 0 1

arm

Miscellaneous **Differences** 

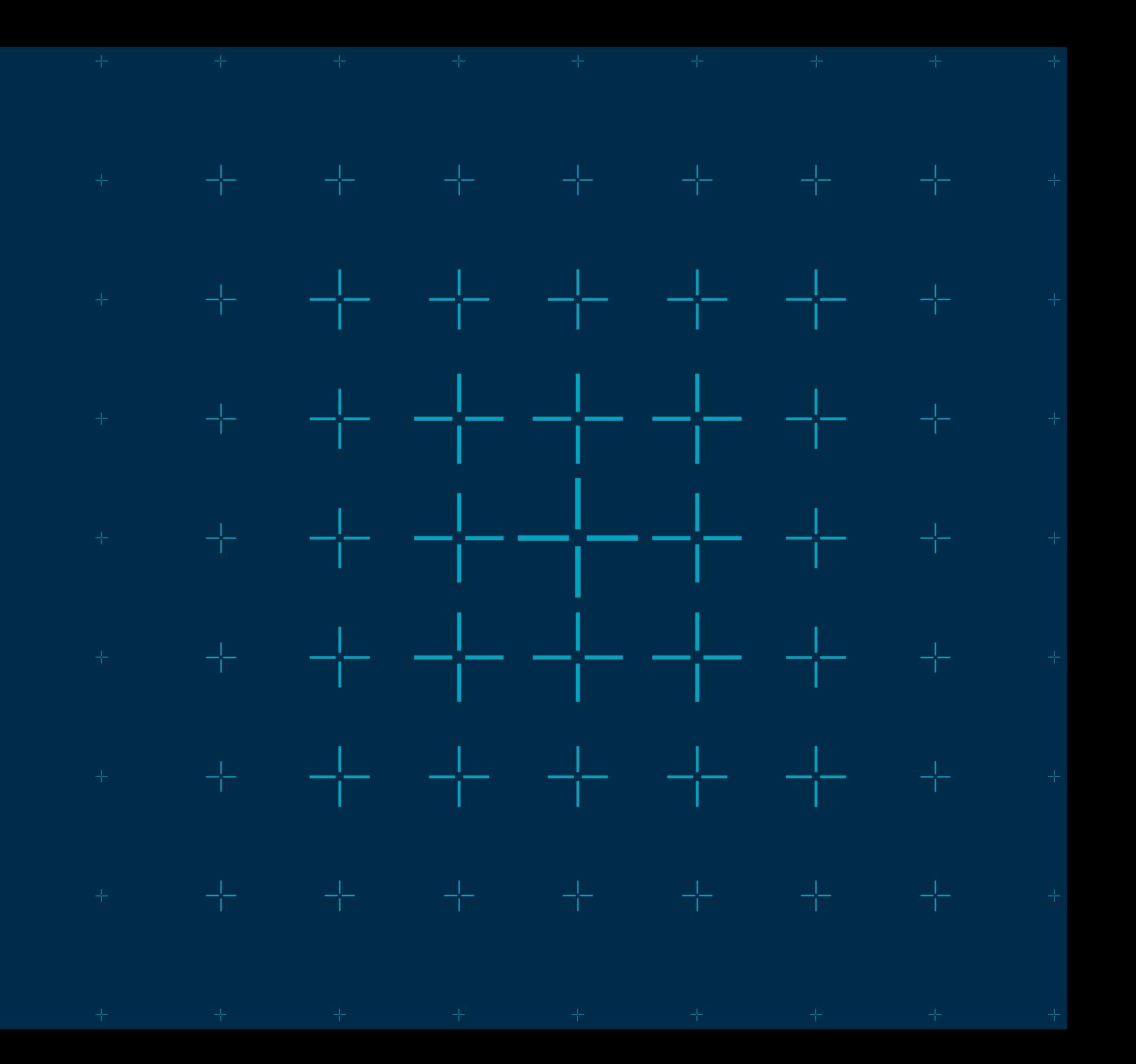

# Symbol assignment differences

 $\pm$  Dot assignment within an output section

- .section : {  $*($  .text); . = 4;  $*($  .text. $*)$  }
- In GNU ld symbol assignments in an output section are relative to the start of the output section.
- In Ild it assigns the location counter to the value, normally provoking an error message.

### $+$  This is also the case for named symbols

- .section : {  $*($  (.text); foo = 4;  $*($  (.text.  $*)$  }
- In GNU ld foo is a section relative symbol with value of .section + 4.
- In lld foo is an absolute symbol defined to 4.

 $-$  For portability

- Use . += <value> to move the location counter
- Define a symbol at the current location counter  $foo = .$ ;

arm

References

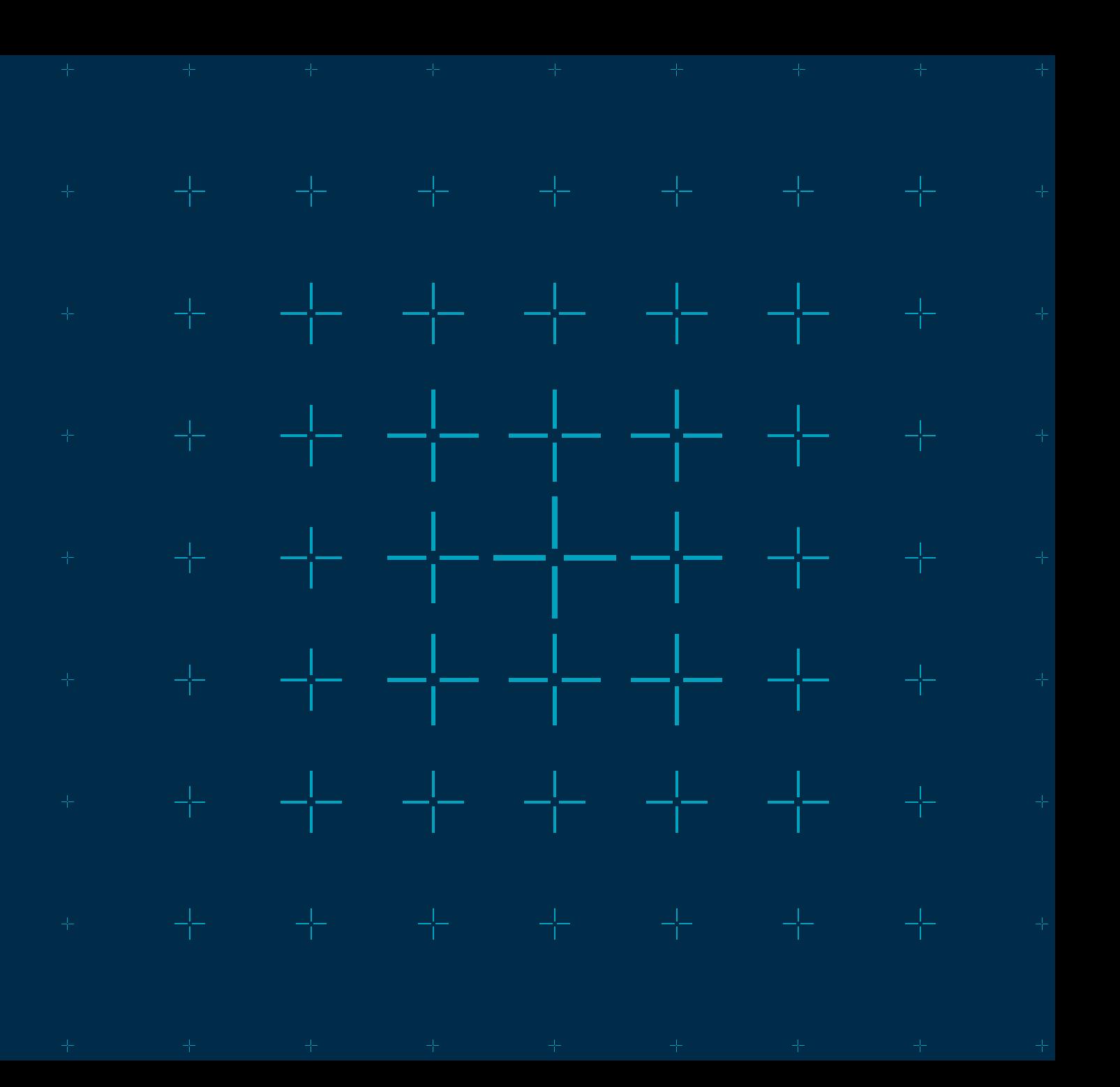

© 2024 Arm

# References

### $\pm$  MaskRay's blog posts

- <https://maskray.me/blog/2020-11-15-explain-gnu-linker-options>
- <https://maskray.me/blog/2020-12-19-lld-and-gnu-linker-incompatibilities>
- <https://maskray.me/blog/2023-12-17-exploring-the-section-layout-in-linker-output>
- $-$  GNU documentation
	- <https://sourceware.org/binutils/docs/ld/Scripts.html>
- $+$  LLD documentation
	- [https://lld.llvm.org/ELF/linker\\_script.html](https://lld.llvm.org/ELF/linker_script.html)
- $\pm$  LLVM Bugzilla (archive)
	- [https://bugs.llvm.org/show\\_bug.cgi?id=42327](https://bugs.llvm.org/show_bug.cgi?id=42327) lld and GNU ld orphan handling difference
- $\pm$  GNU Bugzilla and patch notes
	- [https://sourceware.org/bugzilla/show\\_bug.cgi?id=28824](https://sourceware.org/bugzilla/show_bug.cgi?id=28824) relro security issues
		- $+$  Has a good description of max-page-size and common-page-size

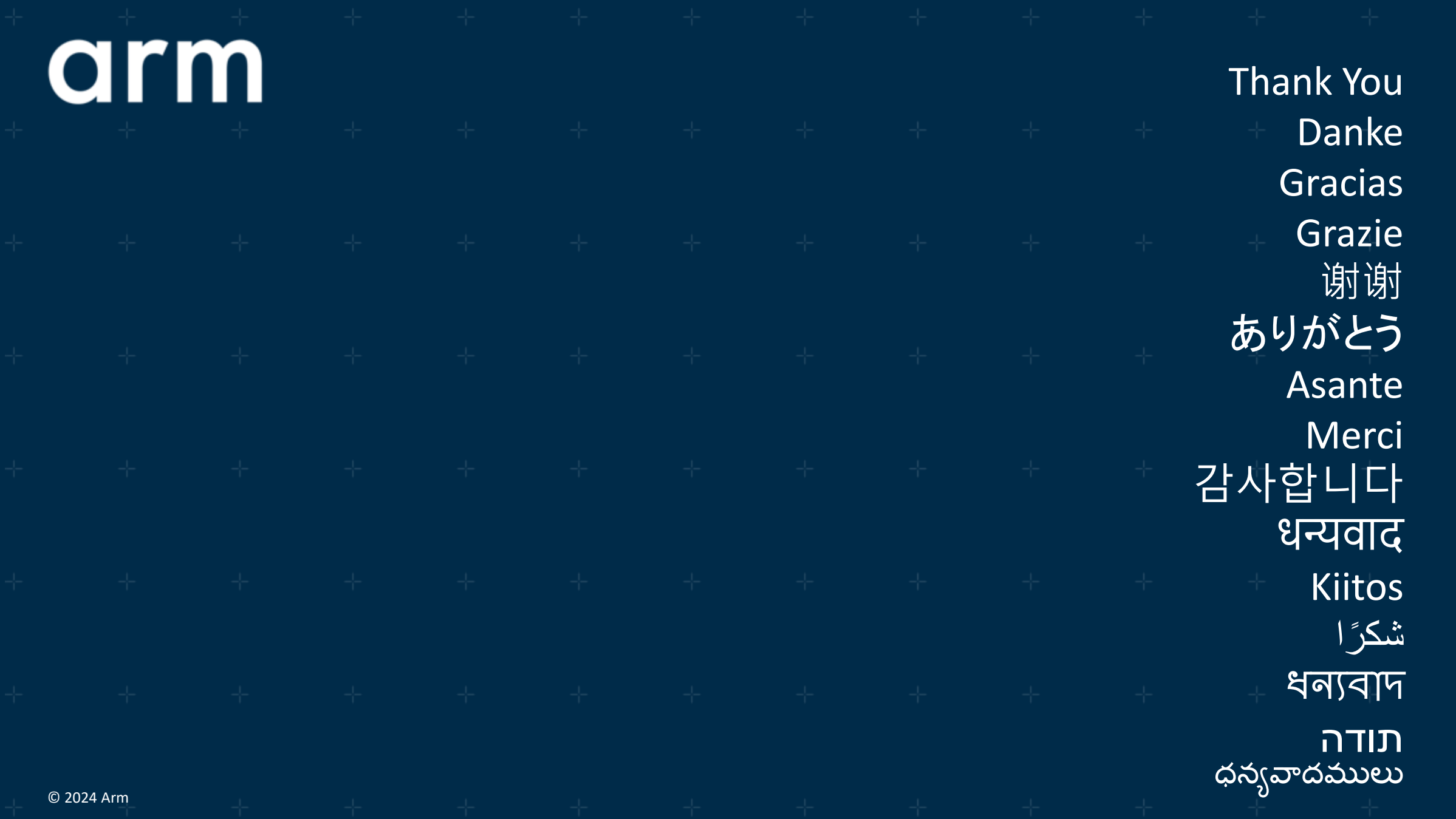

arm

Backup

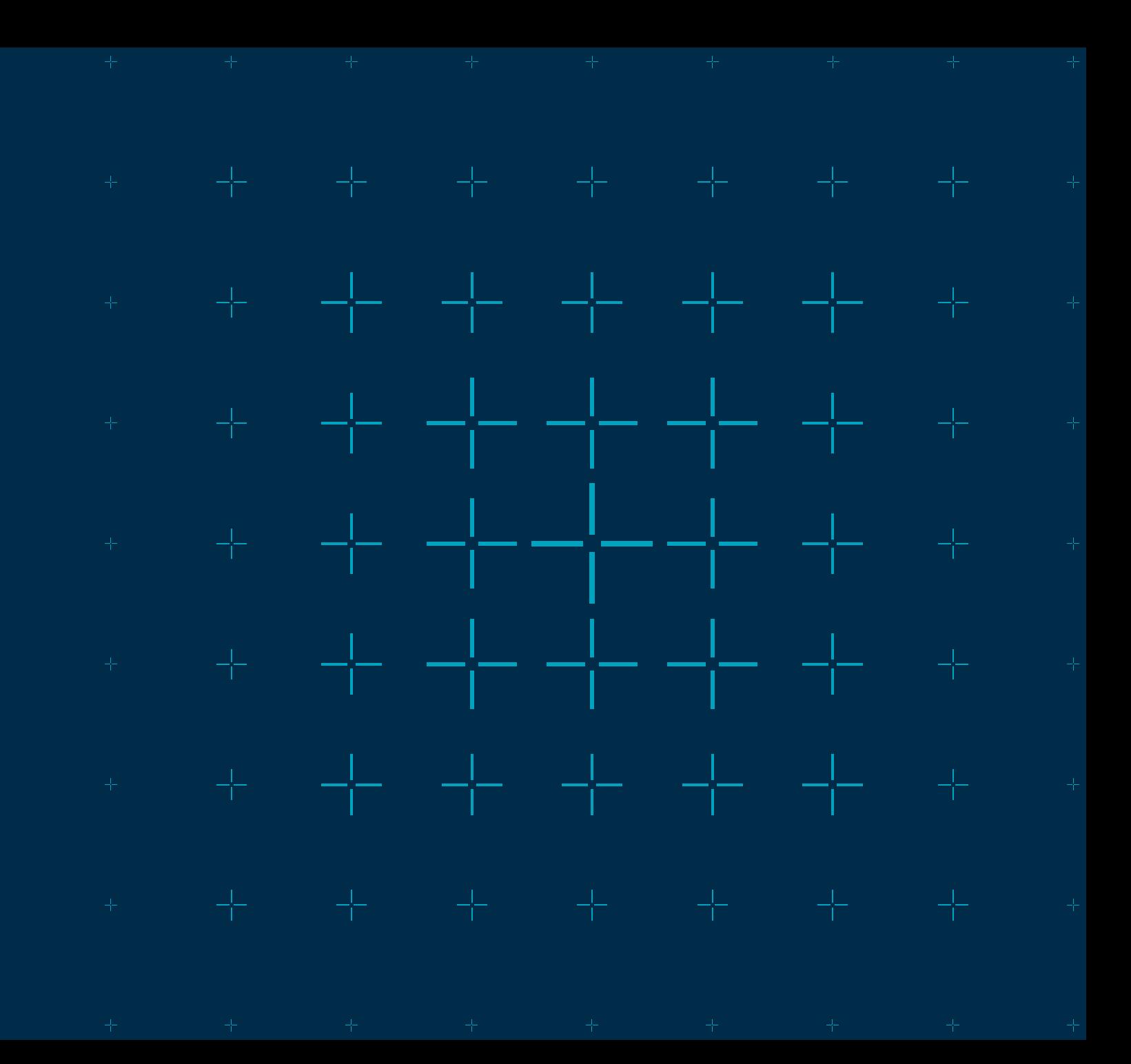

### LLD Program Header Generation

 $+$  Create a new program header if next Output Section

- Program header flags are different (read-only, writeable, executable).
- Different memory region (given by > region).
- Different LMA memory region (given by AT> region or AT (address)).
- Previous output section was SHT\_NOBITS and this one is SHT\_PROGBITS.
- $\pm$  LLD address assignment assumes that output sections VMA within a program header monotonically increase
	- Possible to break this assumption using memory regions.
	- <https://discourse.llvm.org/t/overflow-related-to-program-headers/75150>
		- $+$  second\_section (0x10000000 +64) : { KEEP ( $*($ .second\_in\_section)); } > mem
		- first\_section 0x10000000 : { KEEP (\*(.first\_in\_section)); } > mem
- $+$  LLD writes SHT NOBITS contents to file as 0 if followed by SHT PROGBITS

# GNU ld and program header creation

 $\pm$  Output sections are sorted by ascending LMA, then VMA

- $\pm$  Create a new program header if next Output Section
	- VMA to LMA offset is different.
	- LMA overlaps with previous section LMA range [LMA, LMA + LMA size).
	- Would cause a page to be skipped within the segment.
	- If paged, section is writeable and previous section was read-only.
- $\pm$  GNU ld reorders output sections so that VMA and LMA monotonically increase
	- [1] second section PROGBITS 0000000010000040 001040 000001 00 AX 0 0 1
	- [2] first\_section PROGBITS 0000000010000000 001000 000001 00 AX 0 0 1

# Alignment when VMA != LMA

```
SECTIONS {
.a : {
begin = \cdot;
*(.a)} > VMA_REGION AT > LMA_REGION
.b : {
*(.b)} > VMA_REGION AT > LMA_REGION
\cdot c : {
*(.c)end = .;} > VMA_REGION AT > LMA_REGION
```
- GNU ld default no LMA alignment
- GNU ld ALIGN\_WITH\_INPUT uses VMA alignment padding
- LLD naturally aligns in LMA

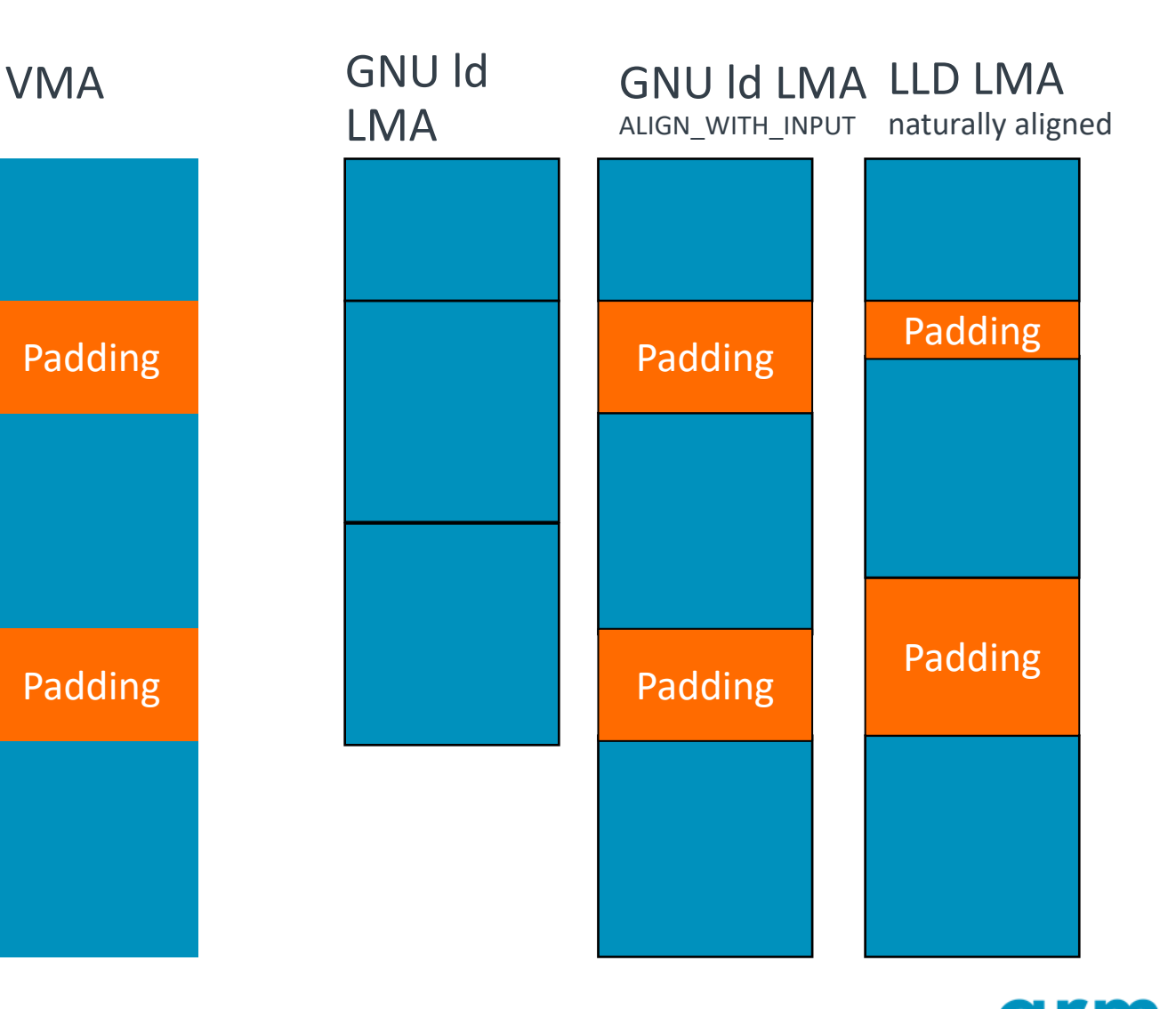

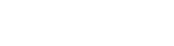

# **Evaluation**

- $\div$  GNU ld default produces smallest LMA size, but:
	- Requires an individual copy of each OutputSection to VMA.
	- Copy cannot assume alignment of source (for example a 16-byte aligned vector copy).
- $\pm$  GNU ld with align with input replicates VMA padding
	- Whole memory region can be copied in one go.
	- OutputSections not guaranteed to be naturally aligned in LMA.

### $\pm$  LLD naturally aligns in LMA

- If VMA and LMA not congruent (modulo alignment) then cannot copy whole memory region in one.
- Output sections guaranteed to be naturally aligned.
- Possible to generate large gap
- $+$  All implementation choices reasonable
	- Won't matter much for small alignments
	- Users sometimes (ab)use large alignments to place sections, could result in large binaries.
	- Could offer an option for ld.bfd alignment, with support for ALIGN\_WITH\_INPUT

# Alignment of 0 size OutputSections in LMA

- <https://github.com/llvm/llvm-project/issues/64571>
- $\pm$  Source is a zero-sized OutputSection with ALIGN directive
	- .output\_section :  $ALIGN(16)$   $\{ ... \}$
- $\pm$  GNU ld does not emit the 0 sized section into LMA, no additional padding
- $\pm$  LLD adds the padding to naturally align
- $\pm$  Opportunity to optimize.
- H Likely similar case in<https://github.com/llvm/llvm-project/issues/65159>
	- 0 sized section with lower VMA added to same program header causing negative file offset.

# TLS local exec alignment

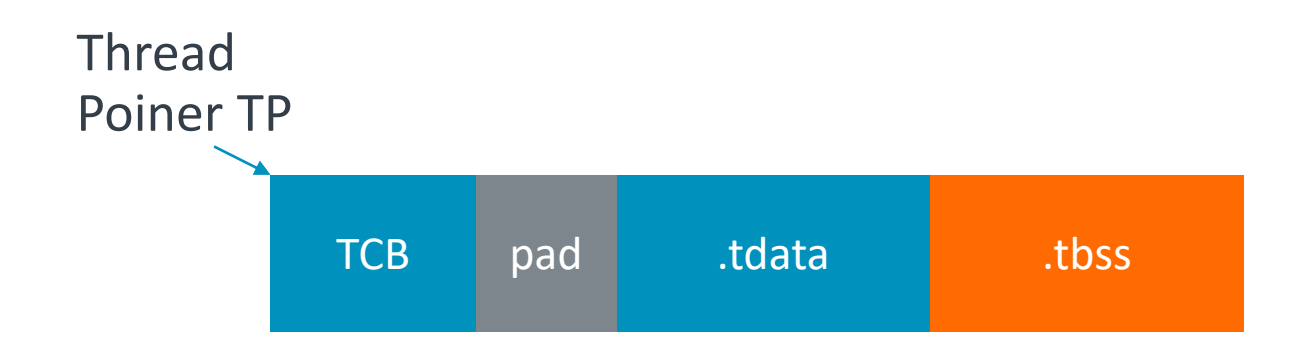

- ELF file contains .tdata and .tbss
	- PT\_TLS program header for dynamic linking
	- Linker defined symbols for embedded systems
- Linker and library must agree on size of alignment padding for TLS
	- Newlib/picolibc use MAX(2\*wordsize , MAX(ALIGNOF(.tdata, ALIGNOF(.tbss))))
	- LLD uses more complex expression that saves padding if overaligned .tbss
		- s.getVA(0) + config->wordsize  $* 2 + ((tls-p \text{ vaddr config->wordsize } * 2) \& (tls-p \text{ align 1}));$
	- Does not match libraries calculation.
- Linker defined symbol for TLS padding that library can use if defined?

33 © 2024 Arm